## **Practitioner Services PATIENT DETAIL AMENDMENTS Ophthalmic 26**

**NHS** 

**National** 

For the attention of Operations

## **PRACTICE**

Enter clearly,

**Patient Master Details**

**Should Read**

**Patient Master Details**

**Should Read**

**Patient Master Details**

**Should Read**

**Patient Master Details**

**Should Read**

> **Amendment Carried Out by PSD**

 **Amendment Carried Out by PSD**

 **Amendment Carried Out by PSD**

 **Amendment Carried Out by PSD**

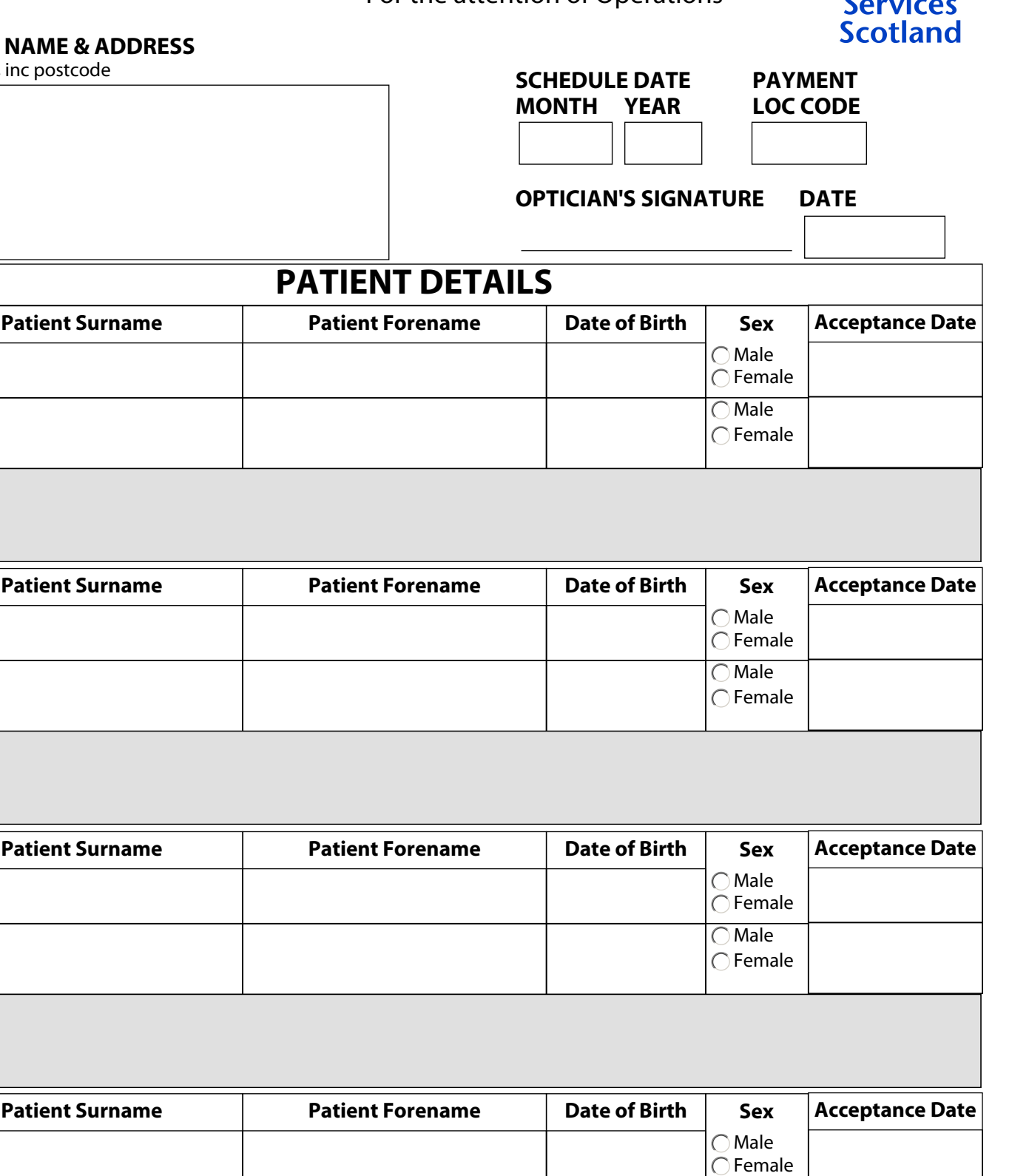

 $\overline{\bigcirc}$  Male  $\bigcirc$  Female